課題 1

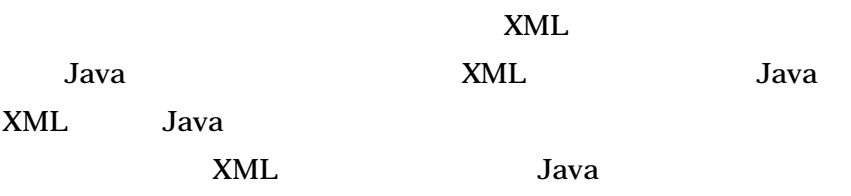

## Itemlist.java

```
\sqrt{***}<br> * XML
               <itemlist> Java Itemlist
 */
import java.util.*;
import javax.xml.parsers.*;
import org.w3c.dom.*;
public class Itemlist {
    private Vector<Item>itms;
    public Itemlist() {
        this.itms = new Vector<Item>();
    }
    public Vector<Item> getEmps() {return itms;}
    public void setEmps(Vector<Item> v) {
        this.itms = v;
    }
    public void addItem(Item itm) {
        itms.add(itm);
    }
    /**
     \underset{*}{*} Itemlist
    public String toString() {
        StringBuffer str = new StringBuffer();
        str.append("--- Items ---¥n");
        for(int i=0;i<itms.size();i++) {
            str.append(itms.get(i).toString());
        }
        return str.toString();
    }
    /**
```

```
* XML itemlist Itemlist * @param e itemlist
     * @return Itemlist
     */
    public static Itemlist unmarshall(Element e) {
        Itemlist iteml = new Itemlist();
        //
        for(Node c1 = e.getFirstChild();c1 != null; c1 = c1.getNextSibling()) {
            if(c1 instanceof Element) {
                if(c1.getNodeName().equals("item")) { // item
                    Item itm = Item.unmarshall((Element)c1); // Item
                   iteml.itms.add(itm); // Item
                }
            }
        }
        return iteml;
   }
    public static void main(String[] args) {
        try {
            // DOM
            DocumentBuilderFactory factory = DocumentBuilderFactory.newInstance();
            DocumentBuilder builder = factory.newDocumentBuilder();
            // XML
            Document doc = builder.parse(args[0]);
                                                   unmashall
            Itemlist iteml = Itemlist.unmarshall(doc.getDocumentElement());<br>System.out.println("current time = "
            System.out.println("current time = " + new
java.util.Date(System.currentTimeMillis()));
            // Itemlist
            System.out.println(iteml.toString());
        } catch(Exception e) {
            e.printStackTrace();
        }
   }
}
```
## item.java

```
/**
 * XML <item> Java Item
 */
import org.w3c.dom.*;
public class Item {
   private String name;
   private String value;
   public Item() {
       this.name = "";
       this.value = "";
   }
   public void setName(String name) {
       this.name = name;
   }
   public String getName() {return name;}
   public void setValue(String value) {
       this.value = value;
   }
   public String getValue() {return value;}
```

```
/**
    * Item
    */
    public String toString() {
        return "Item name = " + name + ", value = " + getValue() + "¥n";
   }
   /**
    * XML item Item * @param e item
    *\overline{\mathcal{O}}return Item
   public static Item unmarshall(Element e) {
       Item itm = new Item();
        //
        for(Node c1=e.getFirstChild();c1!=null;c1=c1.getNextSibling()) {
            if(c1 instanceof Element) {
                if(c1.getNodeName().equals("name")) { // name
                    itm.setName(c1.getTextContent());
                } else if(c1.getNodeName().equals("value")) { // value
                    itm.setValue(c1.getTextContent());
                }
            }
       }
       return itm;
   }
}
```
XML

## <sup>≪</sup>itemlist.xml<sup>≫</sup>

```
<?xml version="1.0" encoding="iso-8859-1"?> <!DOCTYPE ItemList SYSTEM "itemlist.dtd">
<itemlist>
    <item><br><name>File</name>
         <value>¥120</value>
    </item>
    <item><br><name>Note</name>
    <value>¥136</value><br>
    </item> <item>
         <name>Pen</name>
<value>¥96</value> </item> </itemlist>
```
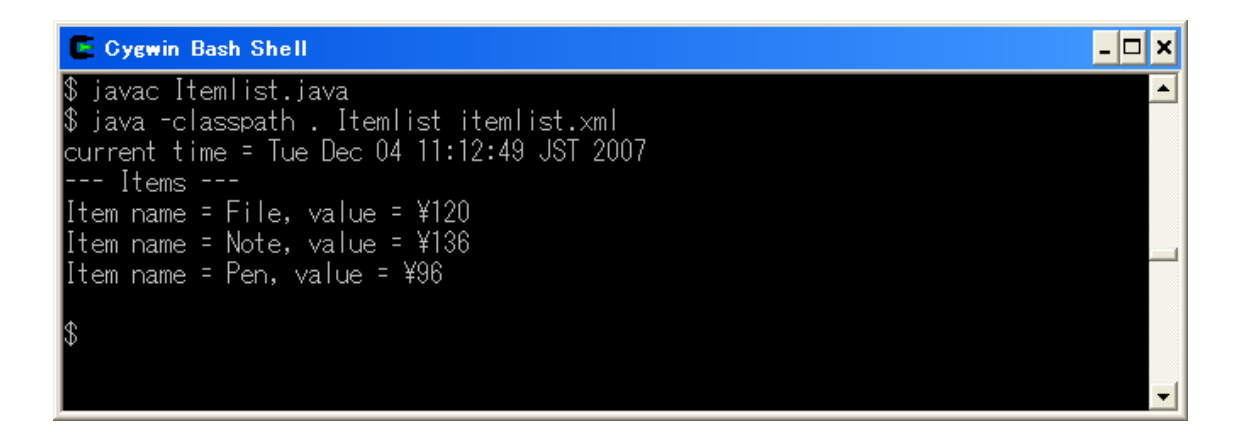

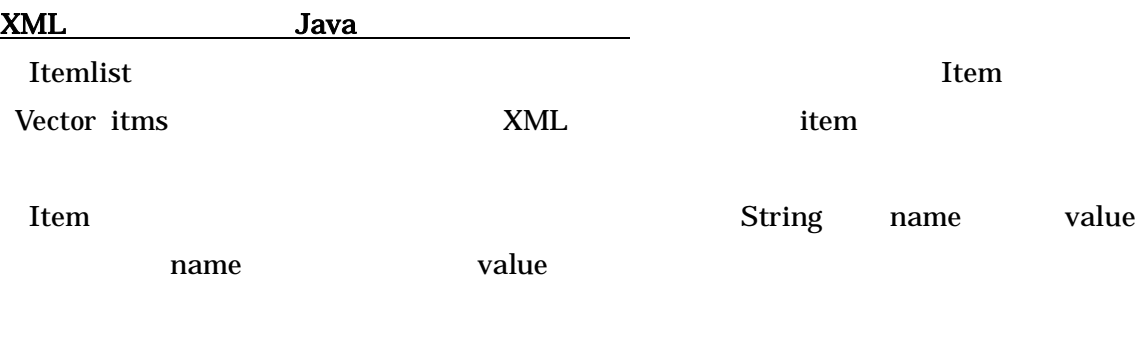

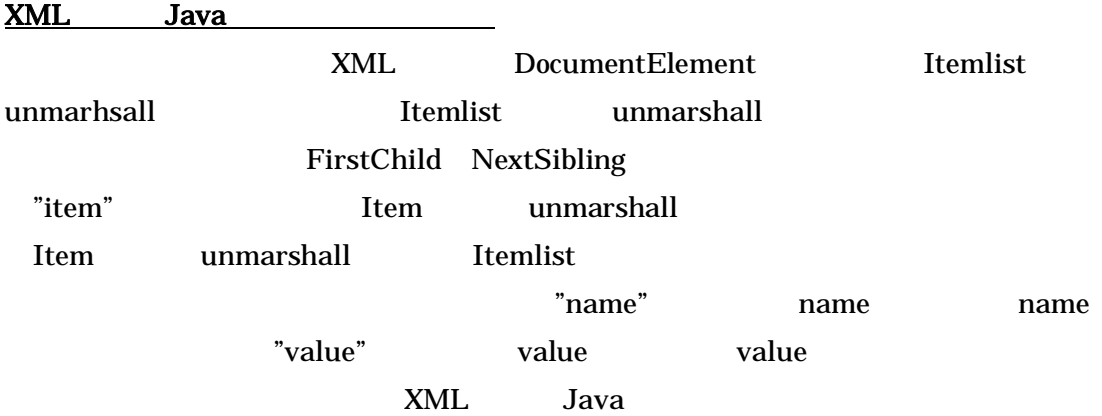